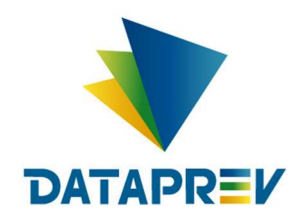

**Consignado API** 

# Manual - incluir informações do contrato - on-line

Versão 1.6

Este documento foi desenvolvido pela Empresa de Tecnologia e Informações da Previdência Social – DATAPREV.

# Histórico de revisões

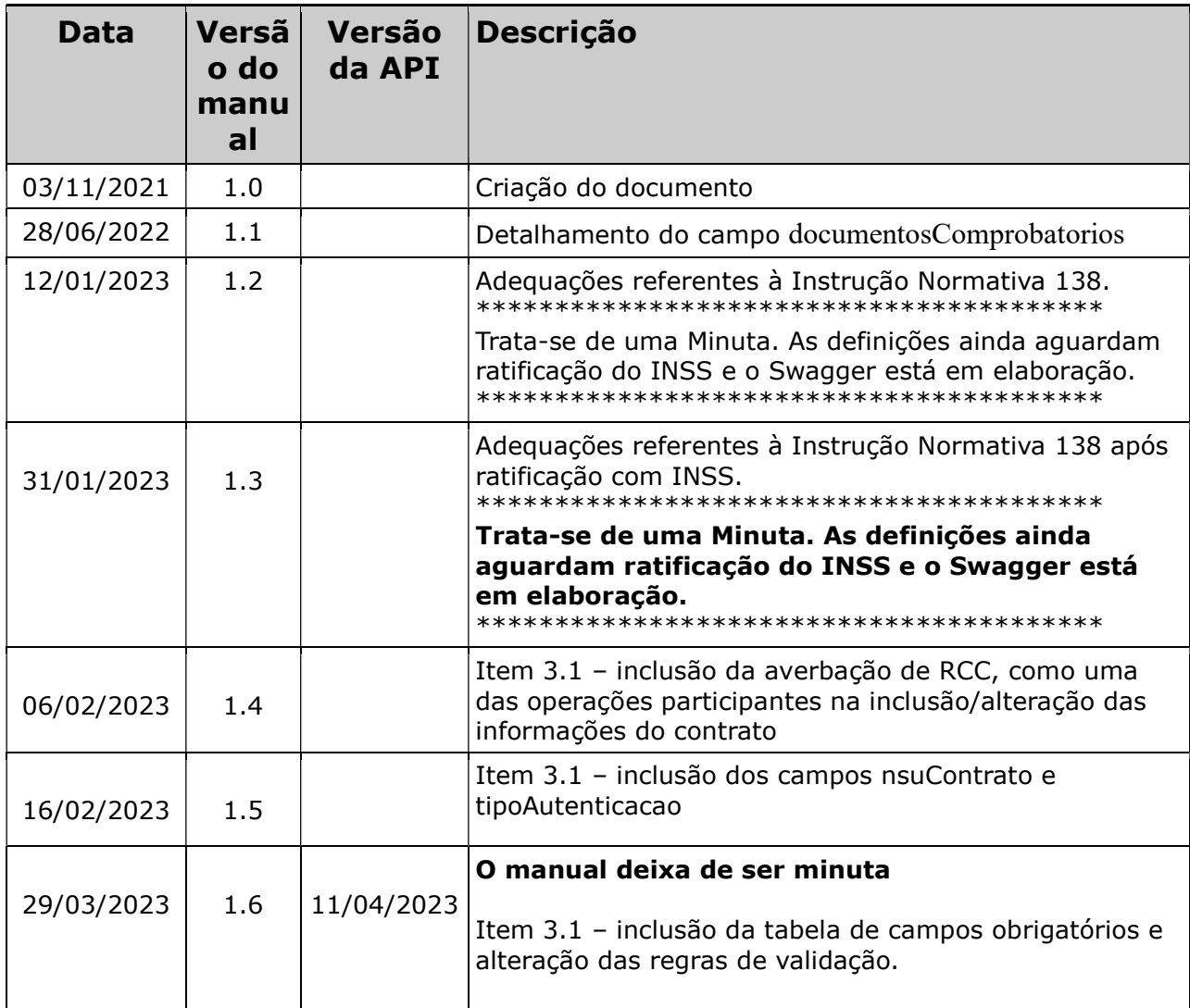

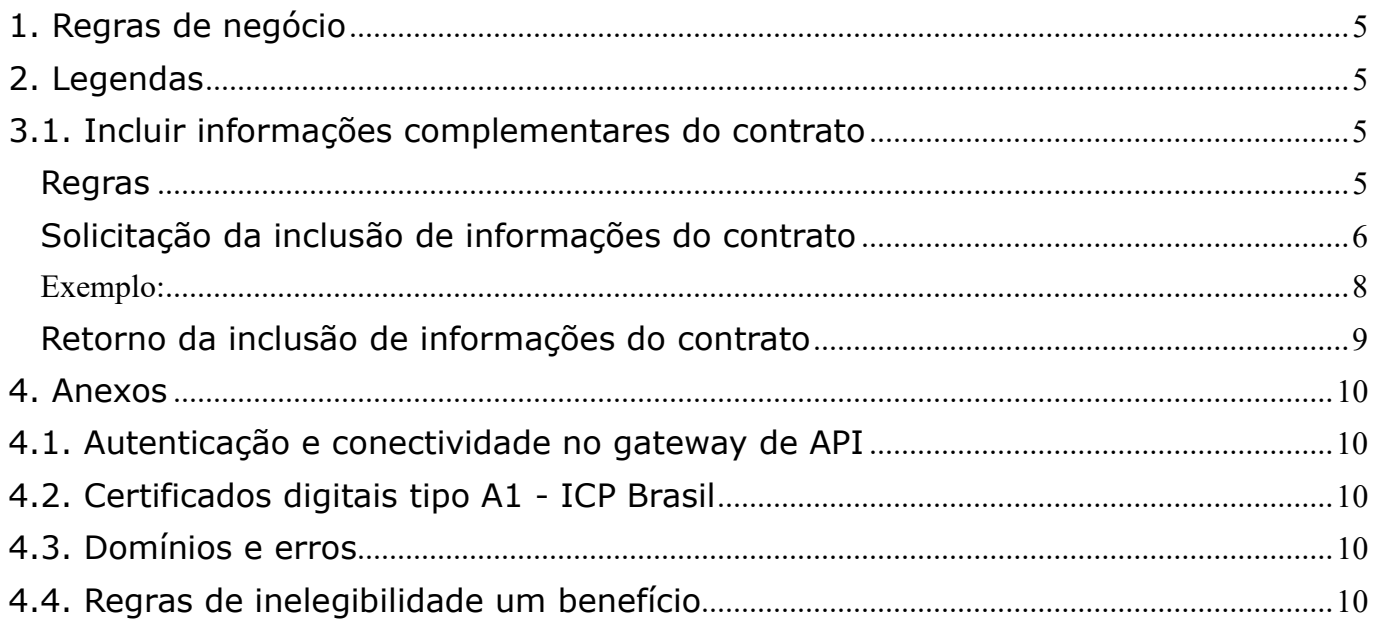

## 1. Regras de negócio

Para que uma operação seja utilizada pela Instituição Financeira é necessário que o INSS habilite a operação, para a IF, no sistema.

O horário de funcionamento das operações foi definido pelo INSS entre 06:00 e 00:00. Este prazo é parametrizado pela gestão de empréstimo consignado do INSS.

Para que uma operação seja utilizada pela Instituição Financeira é necessário que ela realize a autenticação no gateway de API (Ver anexo – Autenticação e conectividade no gateway de API).

# 2. Legendas

Ver Manual de comunicação – anexos dos serviços on-line.

#### 3. Operações

#### 3.1. Incluir informações complementares do contrato

#### Regras

- Após a execução de uma das operações abaixo com retorno de sucesso, é possível incluir as informações do contrato incluído ou alterado:
	- Averbação de empréstimo consignado, viaja mais e retenção
	- Averbação de RMC
	- Averbação de RCC
	- Averbação por portabilidade
	- Refinanciamento
	- Alteração
- Caso seja enviada mais várias vezes as informações de um mesmo contrato, serão armazenadas as informações da última requisição realizada com sucesso.

#### Referente às alterações para atendimento à Instrução Normativa 138:

Em todas as situações, os campos (abaixo) são de preenchimento obrigatório:

- Código do solicitante;
- Número do benefício;
- Número do contrato;
- Contrato do empréstimo;
- Indicador de assinatura de documento com certificado digital ICP Brasil;

IP;

- Data e hora;
- Indicador de analfabetismo do beneficiário.

Caso o Indicador de assinatura de documento com certificado digital ICP Brasil esteja marcado (verdadeiro/true), ou seja, o contrato enviado esteja assinado pelo beneficiário, com certificado ICP Brasil válido, então:

a) o envio do registro biométrico facial em 2D e documento oficial com foto não são obrigatórios.

Nos demais casos, onde o beneficiário não seja analfabeto, o envio do registro biométrico facial em 2D, Base biométrica do Governo e Score/ Similaridade passam a ser campos de envio obrigatório.

- o Caso seja inviável tecnicamente a validação biométrica em bases de governo, poderá ser realizada com base em documento oficial com foto e o resultado da validação da biometria capturada com a foto com convergência por similaridade, incluindo a validação dos atributos biográficos capturados no documento. Nesse caso, o Indicador de validação a partir de documento oficial deve ser marcado (true/verdadeiro). O registro biométrico facial em 2D é obrigatório em qualquer um dos casos.
- b) será realizada verificação da assinatura digital do beneficiário no documento PDF, caso ela não esteja presente, seja inválida ou o documento esteja inconsistente, o serviço emitirá mensagem de erro.

Caso o Indicador de analfabetismo do beneficiário esteja marcado (verdadeiro/true), então, o envio do registro biométrico facial em 2D e documento oficial com foto não são obrigatórios-

Segue abaixo tabela com resumo, informando as condições que tornam os campos obrigatórios:

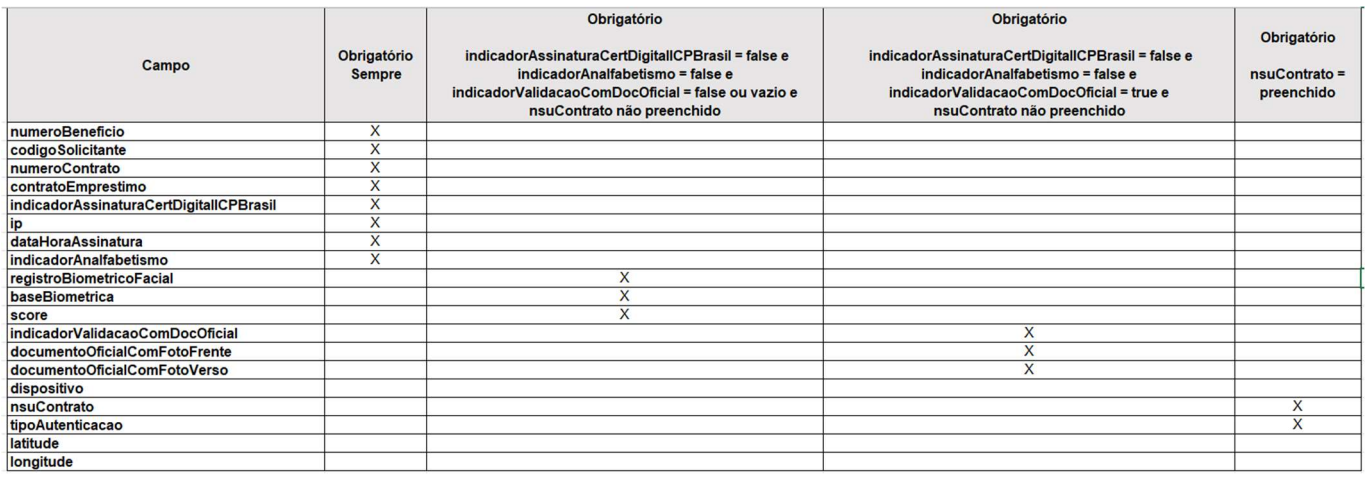

Outras informações sobre a biometria podem ser obtidas em: https://docs.dataprev.gov.br/wp-content/uploads/2023/02/BiometriaeConsignado.png

# Solicitação da inclusão de informações do contrato

#### A IF enviará os seguintes dados para cada operação a ser realizada pela DATAPREV:

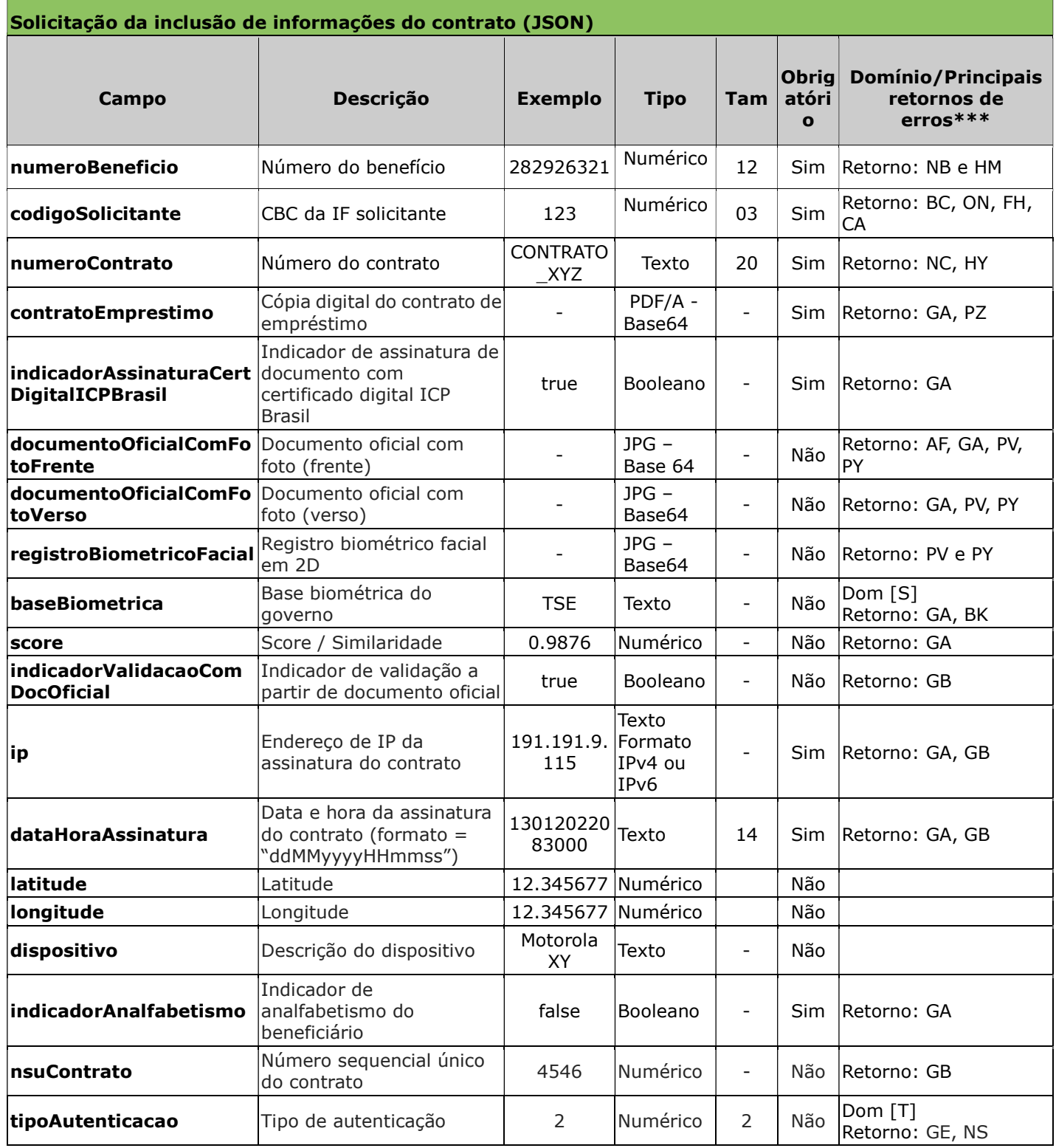

\* Além dos erros descritos na tabela acima, existem outros erros/retornos: OT, OZ.

\*\*\*\*\*\*\*\*\*\*\*\*\*\*\*\*\*\*\*\*\*\*\*\*\*\*\*\*\*\*\*\*\*\*\*\*\*\*\*\*\*\*\*\*\*\*\*\*\*\*\*\*\*\*\*\*\*\*\*\*\*\*\*\*\*\*\*\*\*\*\*\*\*\*\*

#### Formatos

Os formatos acima são apenas uma previsão, pois estes serão definidos/ratificados em descritor/Swagger a ser disponibilizado.

Ressalta-se que:

a) o Contrato do empréstimo deve ser enviado em PDF/A\* codificado em Base64\*\*;

- b) Documento oficial com foto (Frente), Documento oficial com foto (Verso) e Registro biométrico facial em 2D devem ser enviados em JPG codificado em Base64.
- c) As imagens serão validadas em formato JPG, resolução mínima de 250 x 250 pixels, com o padrão de referência de qualidade das fotos o padrão ICAO.

(\*) Para validação é utilizado o padrão Vera PDF. Consultar o site https://verapdf.org/ para maiores informações. É importante efetuar a validação do documento antes do envio a Dataprev. (\*\*) Base64 é um método para codificação de dados para transferência na Internet

\*\*\*\*\*\*\*\*\*\*\*\*\*\*\*\*\*\*\*\*\*\*\*\*\*\*\*\*\*\*\*\*\*\*\*\*\*\*\*\*\*\*\*\*\*\*\*\*\*\*\*\*\*\*\*\*\*\*\*\*\*\*\*\*\*

## Exemplo:

- numeroBeneficio: 123456789012,
- codigoSolicitante: 123,
- numeroContrato: CONTRATOINF,
- dataHoraAssinatura: 09012022100000,
- baseBiometrica: DTP,
- $\cdot$  score: 0.9999986,
- $\cdot$  ip: 191.191.9.116,
- latitude: 12.34,
- longitude: 56.78,
- dispositivo: Motorola X,
- indicadorAnalfabetismo: true,
- indicadorAssinaturaCertDigitalICPBrasil: false,
- indicadorValidacaoComDocOficial: false,
- documentoOficialComFotoFrente: <substituir por arquivo em Base64>,
- documentoOficialComFotoVerso: <substituir por arquivo em Base64>,
- registroBiometricoFacial: <substituir por arquivo codificado em Base64>,
- contratoEmprestimo: <substituir por arquivo codificado em Base64>. O contrato em PDF/A deve ser codificado em Base64\*\* para a transmissão de forma textual
- nsuContrato: 4546,
- tipoAutenticacao: 2

```
Exemplo de Request JSON:
```

```
{
```

```
 "numeroBeneficio":123456789012, 
 "codigoSolicitante":123, 
 "numeroContrato":"CONTRATOINF", 
 "dataHoraAssinatura": "09012022100000", 
 "baseBiometrica": "DTP", 
 "score": 0.9999986, 
 "ip": "191.191.9.116", 
 "latitude": 12.34, 
 "longitude": 56.78, 
 "dispositivo": "Motorola X",
```

```
 "indicadorAnalfabetismo": true, 
 "indicadorAssinaturaCertDigitalICPBrasil": false, 
 "indicadorValidacaoComDocOficial": false, 
 "documentoOficialComFotoFrente": "<substituir por arquivo em Base64>", 
 "documentoOficialComFotoVerso": "<substituir por arquivo em Base64>", 
 "registroBiometricoFacial": "<substituir por arquivo codificado em Base64>", 
 "contratoEmprestimo": "<substituir por arquivo codificado em Base64>", 
"nsuContrato ": 4546, "tipoAutenticacao ": 2
```
}

#### Retorno da inclusão de informações do contrato

Após o processamento a Dataprev retorna os seguintes dados:

```
• Quando a solicitação é aceita:
\mathcal{L}"codigo": "BD", 
"numeroBeneficio": 282926321, 
"codigoSolicitante": 1, 
"numeroContrato": "CONTRATO XYZ",
"hashOperacao": "32541" 
}
• Quando a solicitação não é aceita:
{
"erros":[{"codigo":"HY", "mensagem":"Empréstimo inexistente"}],
"hashOperacao": "32541"
}
```
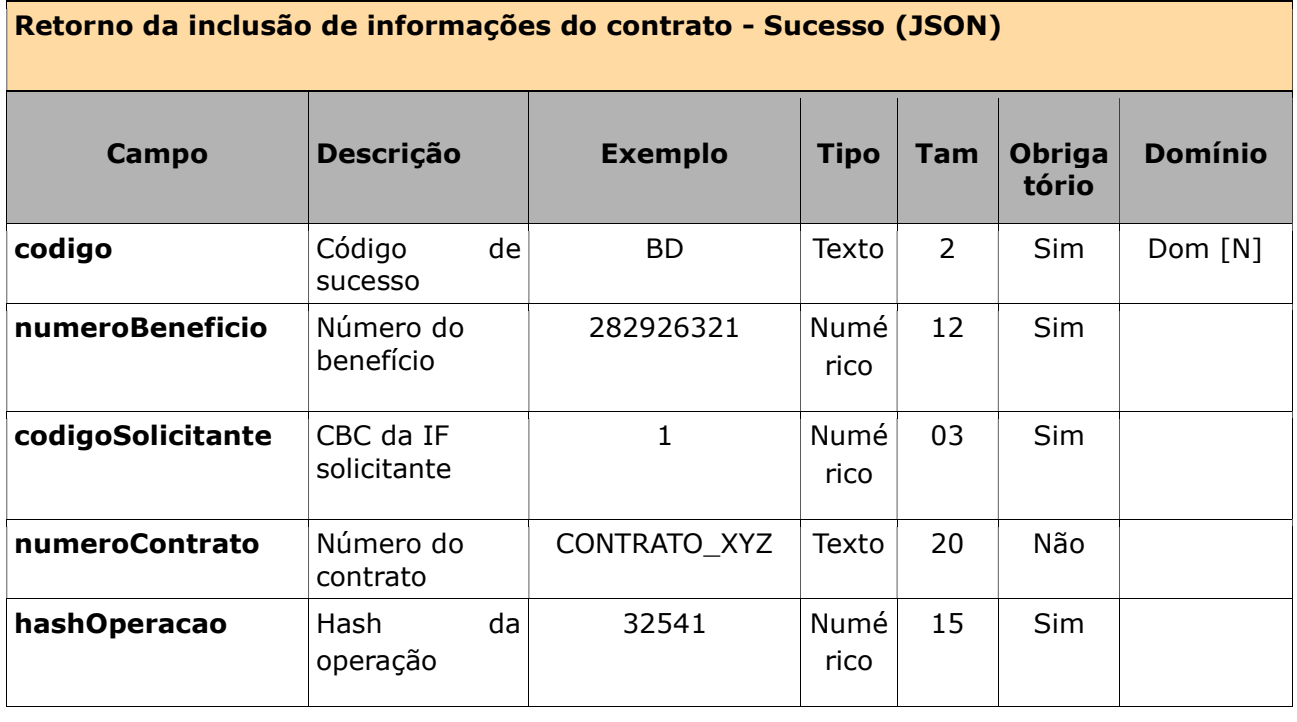

#### Retorno da inclusão de informações do contrato - erros (JSON)

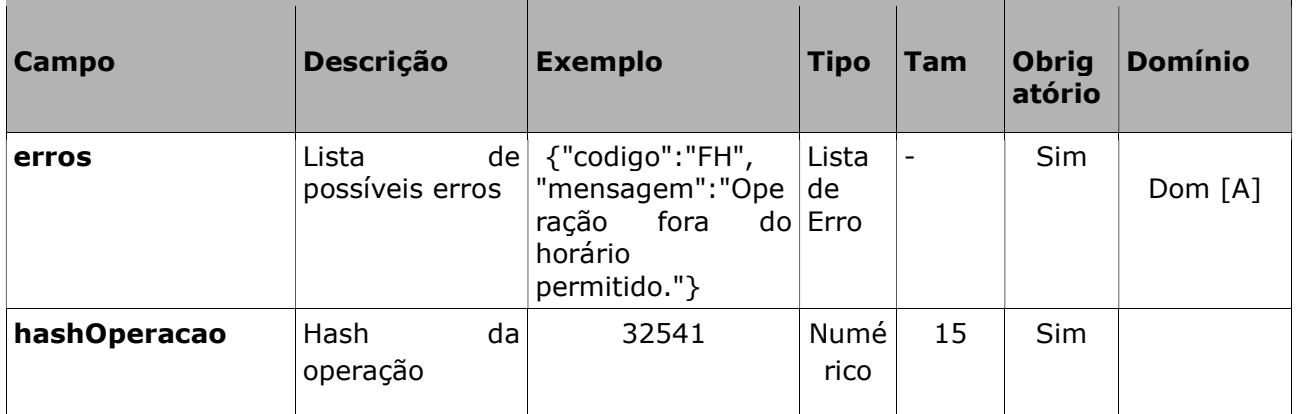

4. Anexos

# 4.1. Autenticação e conectividade no gateway de API

Ver Manual de comunicação – anexos dos serviços on-line

# 4.2. Certificados digitais tipo A1 - ICP Brasil

Ver Manual de comunicação – anexos dos serviços on-line

#### 4.3. Domínios e erros

Ver Manual de comunicação – anexos dos serviços on-line

# 4.4. Regras de inelegibilidade um benefício

Ver Manual de comunicação – anexos dos serviços on-line